# **Проектирование реакционного узла для жидкофазных реакторов**

# **Математические модели изотермических реакторов**

#### Обозначения:

- $V -$ объём жидкости в реакторе: л,м<sup>3</sup>;
- $q$  объёмный расход реакционной массы: л,м $^3;$
- *c o, c o* – концентрация компонента на входе в реактор, моль/л;
- *c* концентрация на выходе из реактора, моль/л;
- *τ* время пребывания (заполнения) реактора;
- *t* время;
- $L$  (*l*) длина реактора;
- $r, r(c)$  скорость химической реакции;
- *w* линейная скорость.

# Пусть в реакторе протекает одна химическая реакция:  $A +$  …….  $\rightarrow$  …… продукты

*c* – концентрация компонента *А* исходного сырья.

$$
\frac{\partial C_A}{\partial \tau} = -\omega_x \frac{\partial C_A}{\partial x} - \omega_y \frac{\partial C_A}{\partial y} - \omega_z \frac{\partial C_A}{\partial z} + D \left( \frac{\partial^2 C_A}{\partial x^2} + \frac{\partial^2 C_A}{\partial y^2} + \frac{\partial^2 C_A}{\partial z^2} \right) - r_A
$$

1. Модель реактора периодического действия:

$$
\frac{dc}{dt} = r(\alpha)\Theta, \quad (\alpha) \quad \theta c < \alpha
$$

2. Модель реактора идеального смешения:

$$
V \frac{dc}{dt} = qc^o - qc + Vr(c), \quad q, V = const
$$
  

$$
q, c_o \rightarrow \boxed{\boxed{c}}
$$
  

$$
q, c \rightarrow \boxed{\boxed{c}}
$$
  

$$
q, c \rightarrow \boxed{q, c}
$$
  

$$
qc_o - qc + Vr(c) = 0; \quad V = \frac{q(c - c_o)}{r(c)}
$$

 $c$  – концентрация компонента исходного сырья

#### 3. Модель реактора идеального вытеснения:

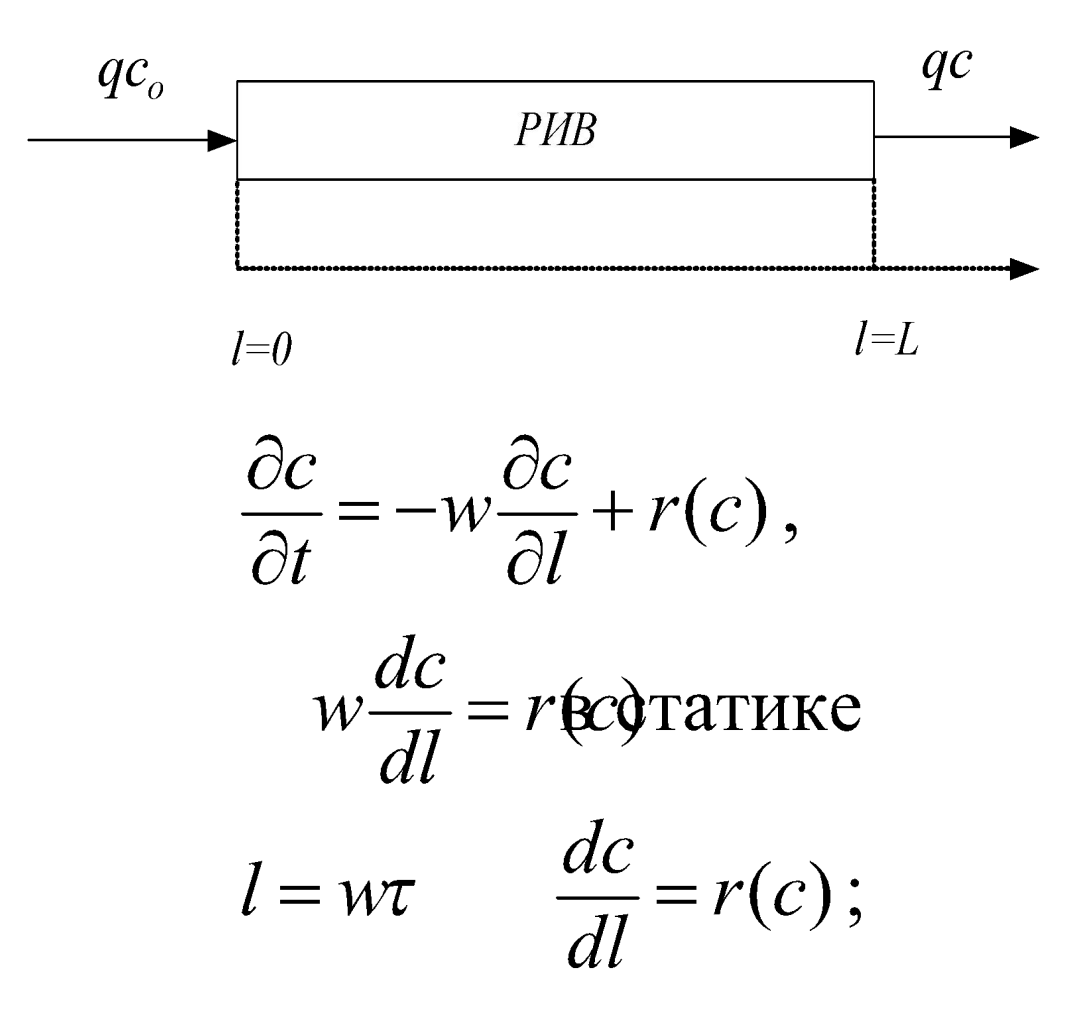

4. Ячеечная модель:

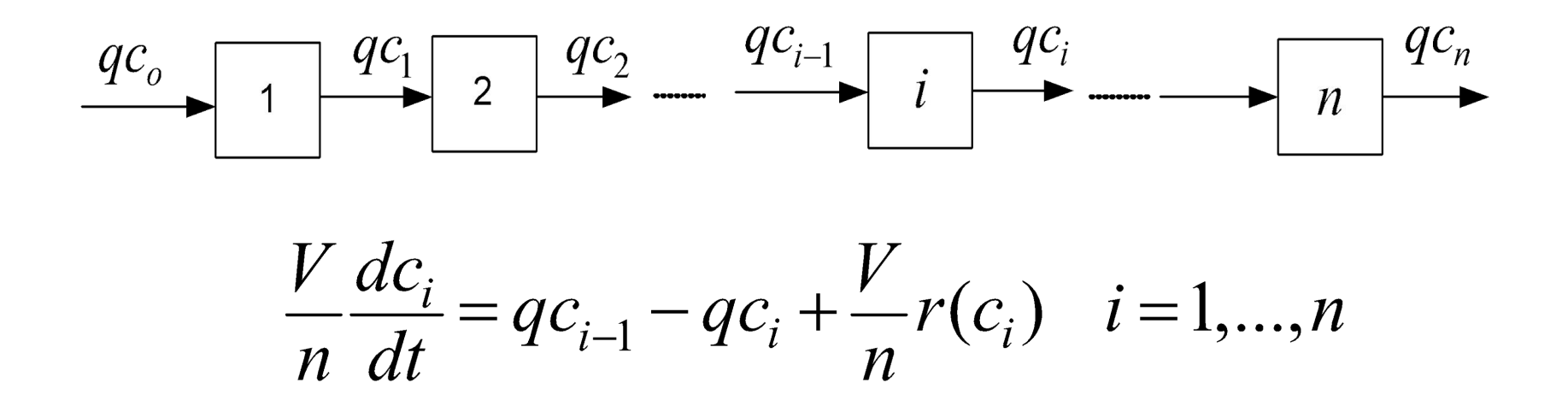

*n –* число ячеек идеального смешения;

*c i* – молярная концентрация компонента исходного сырья в ячейке *i*.

#### 5. Однопараметрическая диффузионная модель:

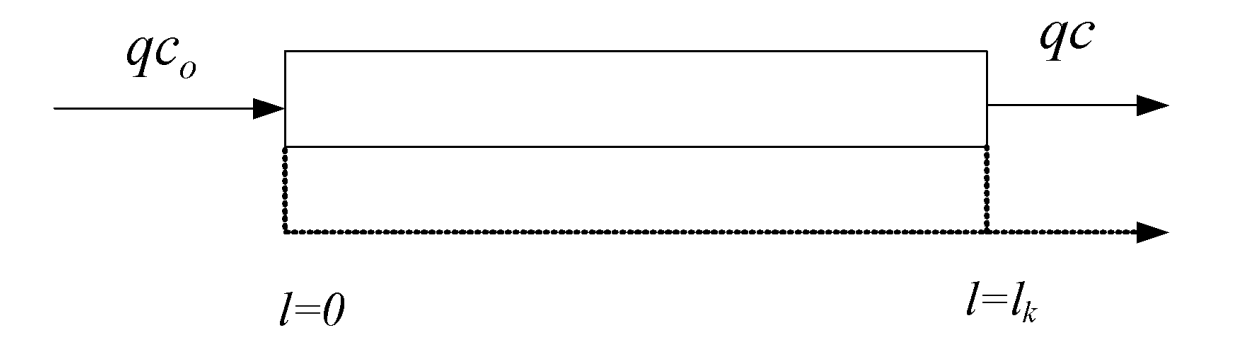

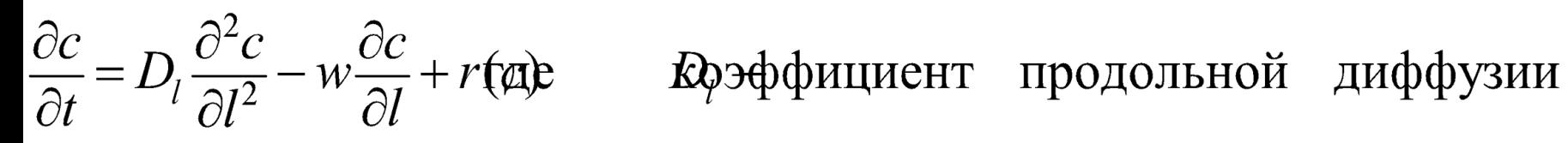

$$
l = 0 \qquad wc_o = wc - D_l \frac{\partial c}{\partial l}
$$

$$
l = l_k \qquad \frac{\partial c}{\partial l} = 0
$$

# 6. Двухпараметрическая диффузионная модель:

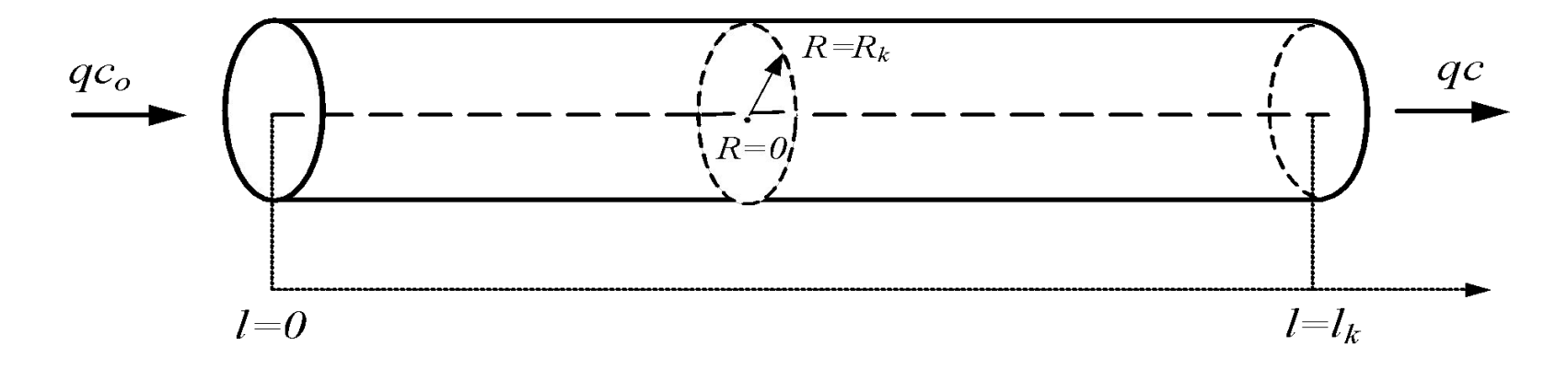

$$
\frac{\partial c}{\partial t} = D_l \frac{\partial^2 c}{\partial l^2} + D_R \left( \frac{1}{R} \frac{\partial c}{\partial R} + \frac{\partial^2 c}{\partial R^2} \right) - w \frac{\partial c}{\partial l} + r(c) = 0 ;
$$

$$
l=0 \qquad wc^o = wc - D_l \frac{\partial c}{\partial l}; \qquad R=0 \frac{\partial c}{\partial R} = 0 ;
$$

$$
l = l_k
$$
  $\frac{\partial c}{\partial l} = 0;$   $R = 0$   $\frac{\partial c}{\partial R} = 0.$ 

7. Реакция идёт с изменением объёма:

7.1 Реактор периодического действия (*V ≠ const*)

$$
\frac{d(Vc_i)}{d\tau} = V \cdot r_i(c_1, c_2, ..., c_n) \quad i = 1, 2, ..., n
$$
  

$$
\frac{dV}{d\tau} = V \sum_{i=1}^n \frac{r_i(c_1, c_2, ..., c_n)}{\rho_i}
$$

7.2 Реактор идеального вытеснения (*V ≠ const*)

$$
\frac{d(qc_i)}{dV} = r_i(c_1, c_2, ..., c_n)
$$

$$
\frac{dq}{dV} = \sum_{i=1}^{n} \frac{r_i(c_1, c_2, ..., c_n)}{\rho_i}
$$

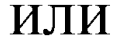

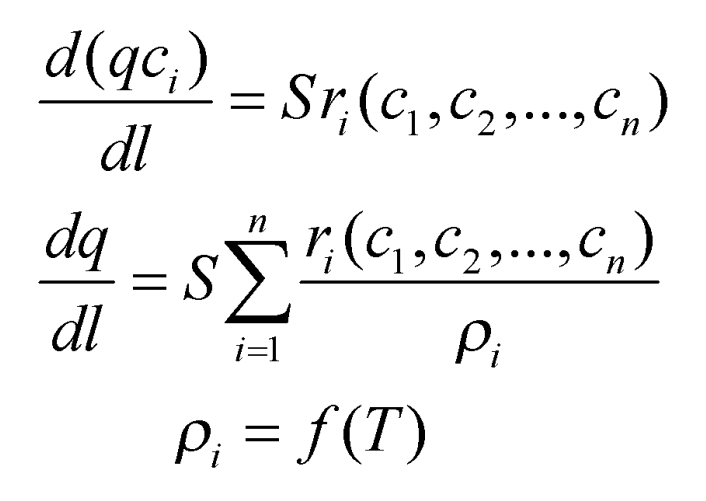

# **Выбор конструкции жидкофазного реактора**

- 1. Селективность.
- 2. Удельная производительность.
- 3. Концентрация целевого продукта на выходе

# **1. Параллельные реакции первого порядка.**

$$
A \longrightarrow^{k_1} B
$$
— целевой продукт;  

$$
A \longrightarrow^{k_2} D
$$
—побочный продукт.

$$
\phi_B = \frac{k_1}{k_1 + k_2}
$$

- селективность не зависит от типа аппарата и от степени превращения, а зависит только от условий проведения процесса: температура, соотношение реагентов и др.

## Выбор реактора по удельной производительности.

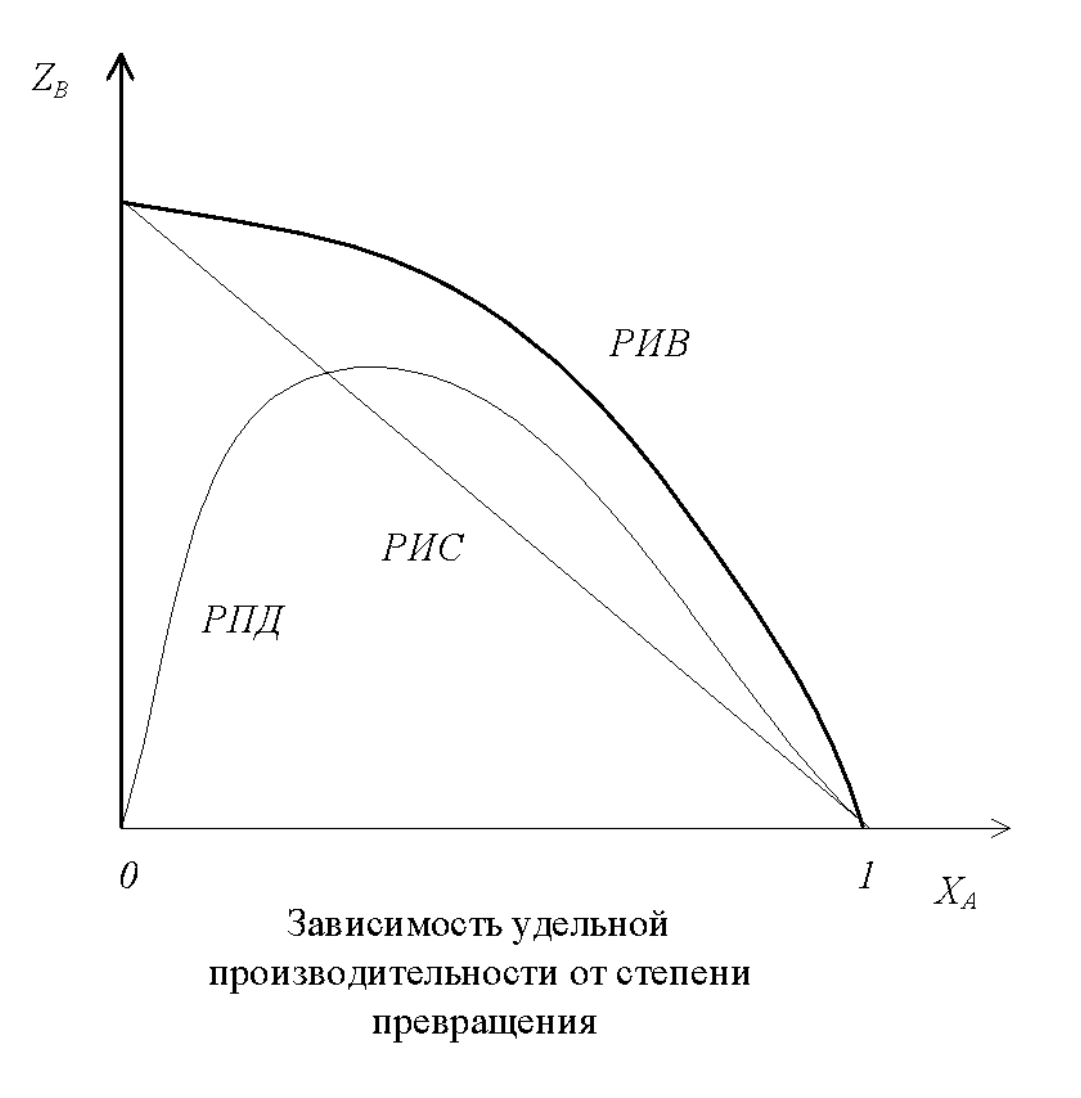

# **2. Основная реакция первого порядка, побочная – второго порядка.**

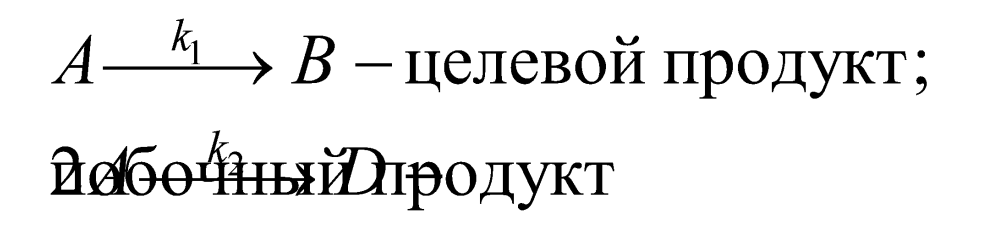

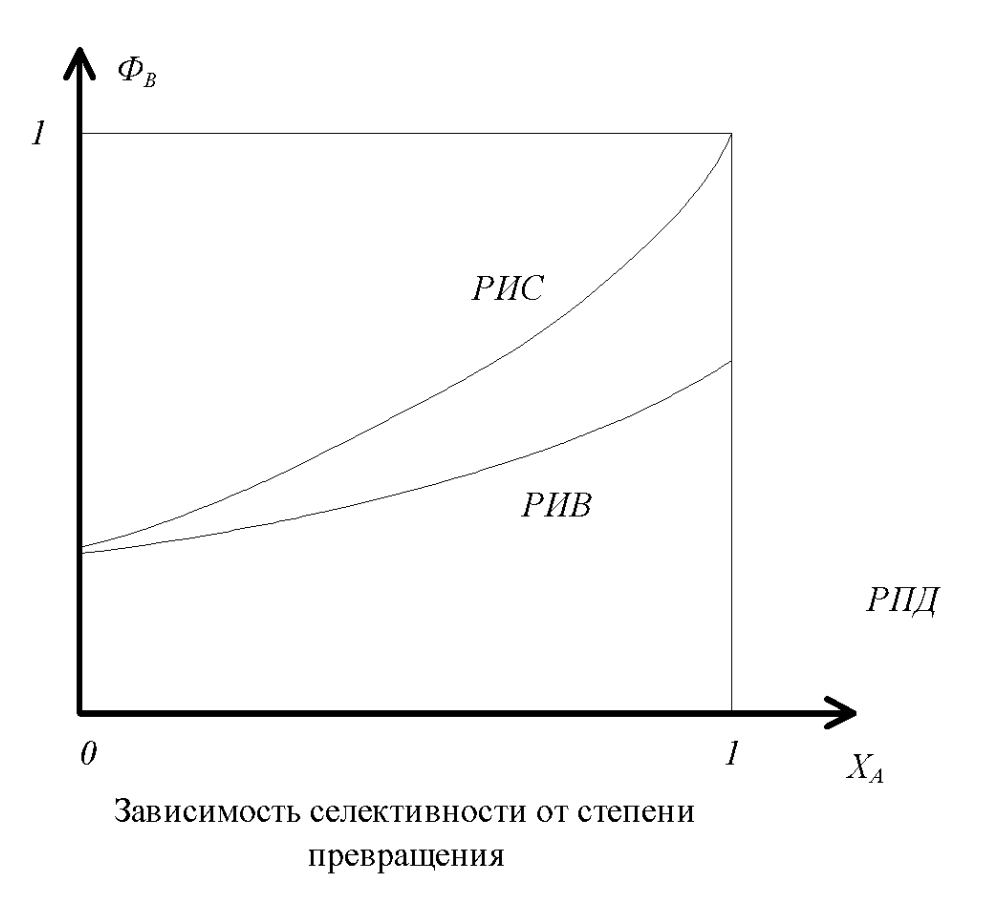

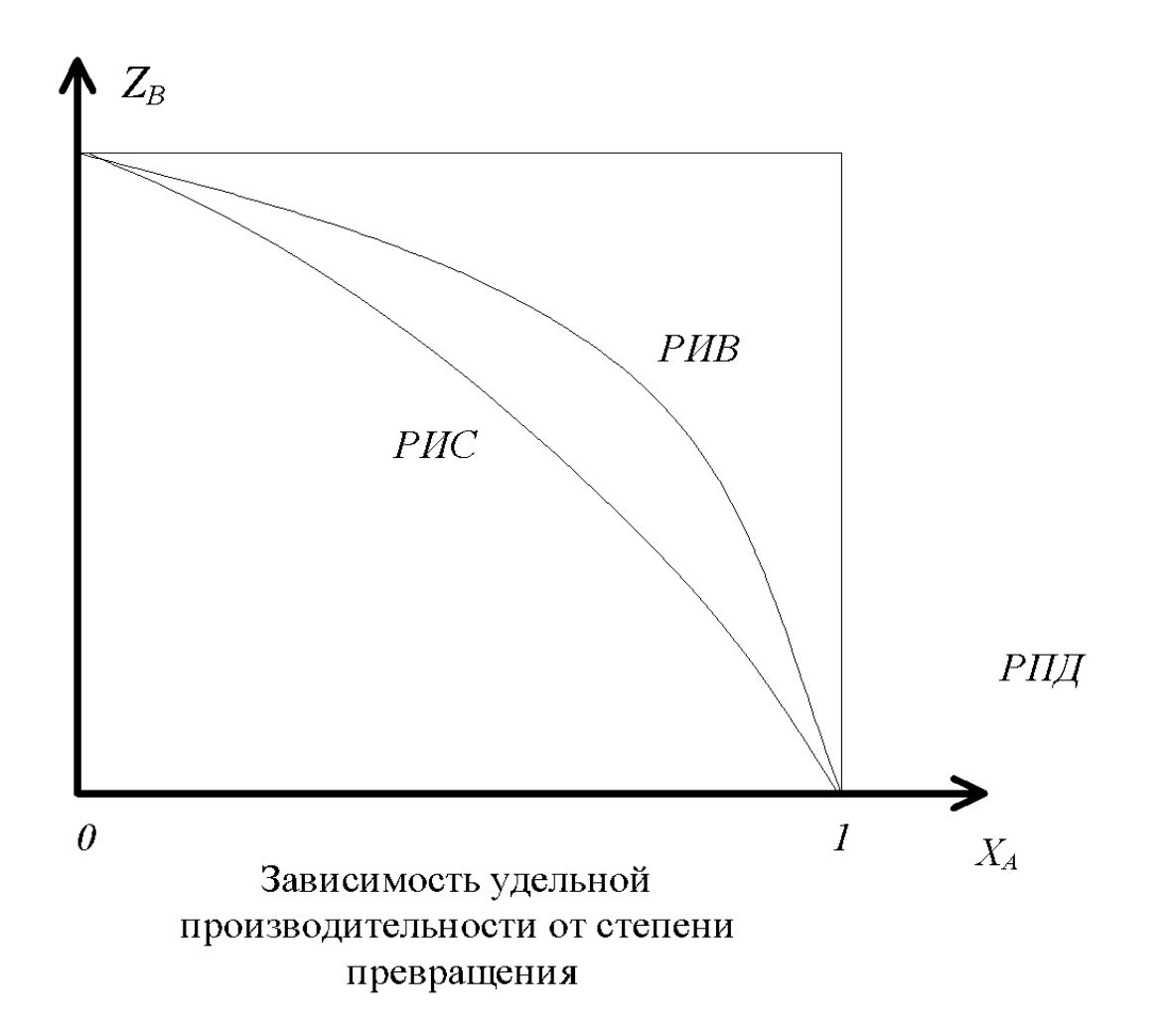

Пример. Варианты аппаратурного оформления реакционного узла. (С - в избытке, реакция псевдопервого порядка)

$$
A + C \xrightarrow{k_1} B \text{ целевой продукт}
$$
  
**д**ө**б**ө<sup>k</sup>**йны**Илродукт  

$$
k_1 = k_2 ; x_4 = 0.95.
$$

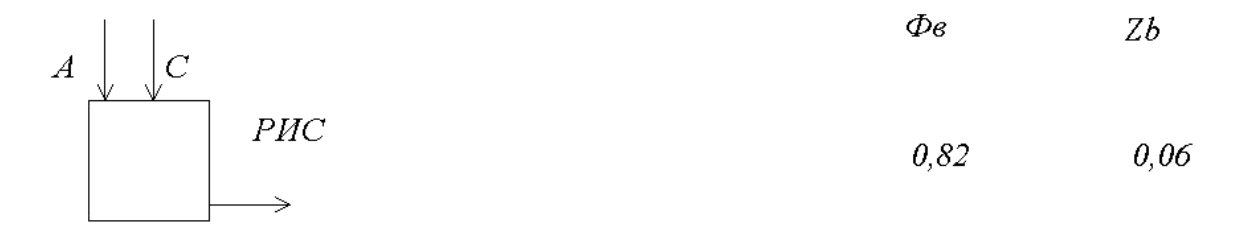

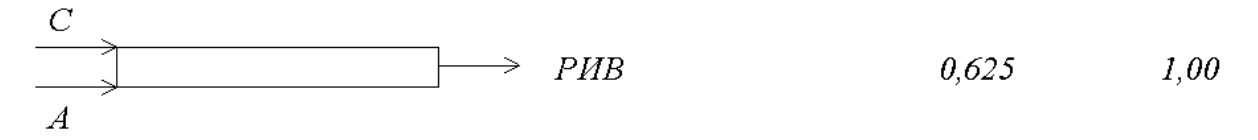

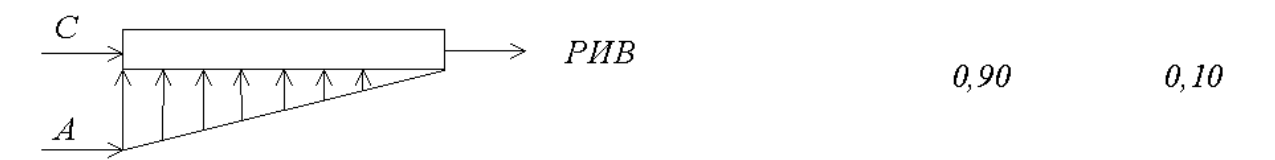

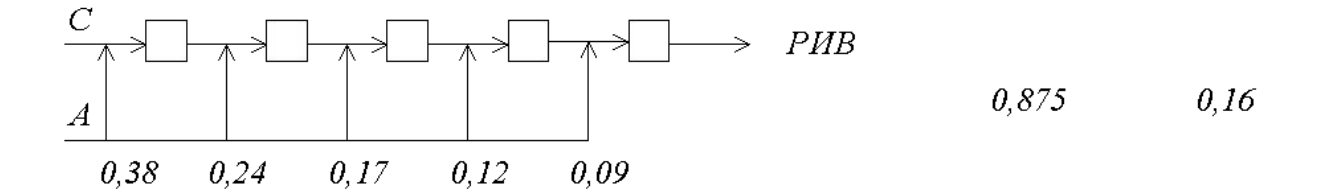

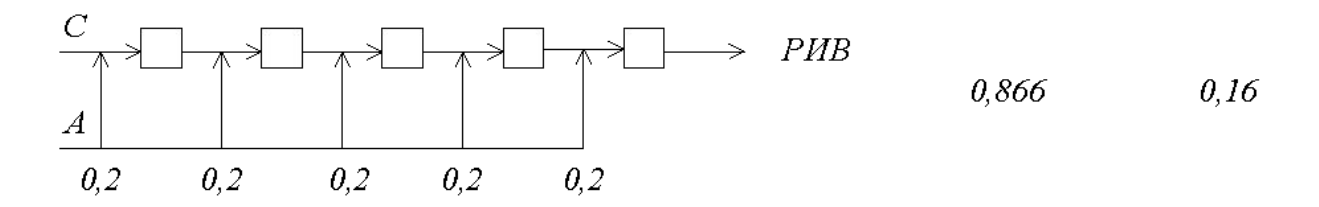

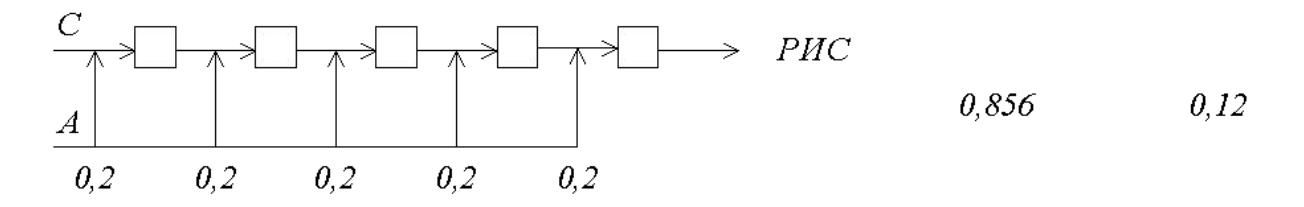

#### **3. Последовательные реакции первого порядка**

$$
A \xrightarrow{k_1} B \xrightarrow{k_2} D, \quad a = \frac{k_2}{k_1}
$$

Селективность уменьшается с увеличением степени превращения и всегда больше в реакторе идеального вытеснения.

Удельная производительность всегда больше в реакторе идеального вытеснения.

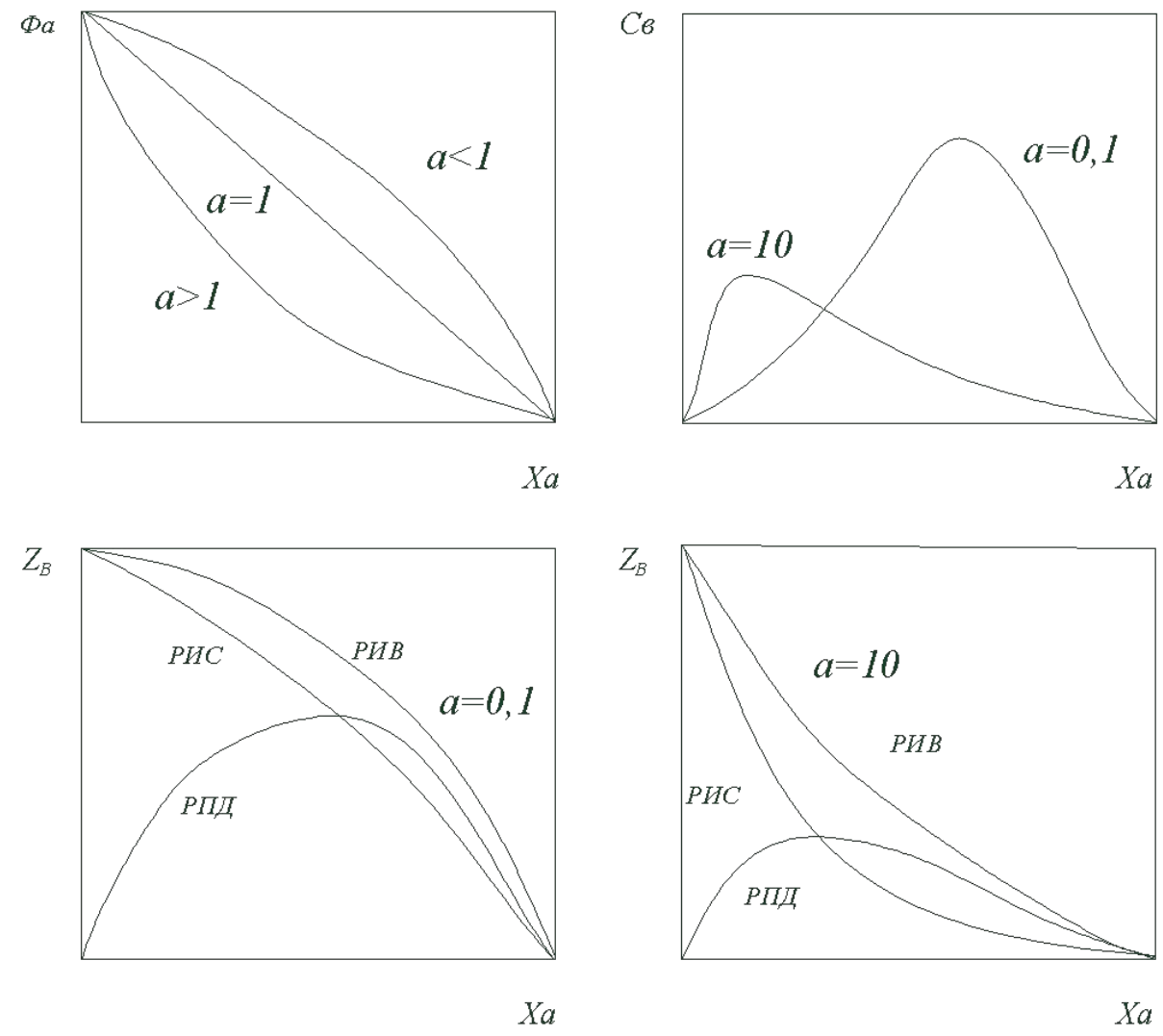

 $Xa$ 

# **Расчёт жидкофазных реакторов. (в реакторе протекает одна химическая реакция)**

#### **Расчёт жидкофазного реактора с использованием модели идеального вытеснения.**

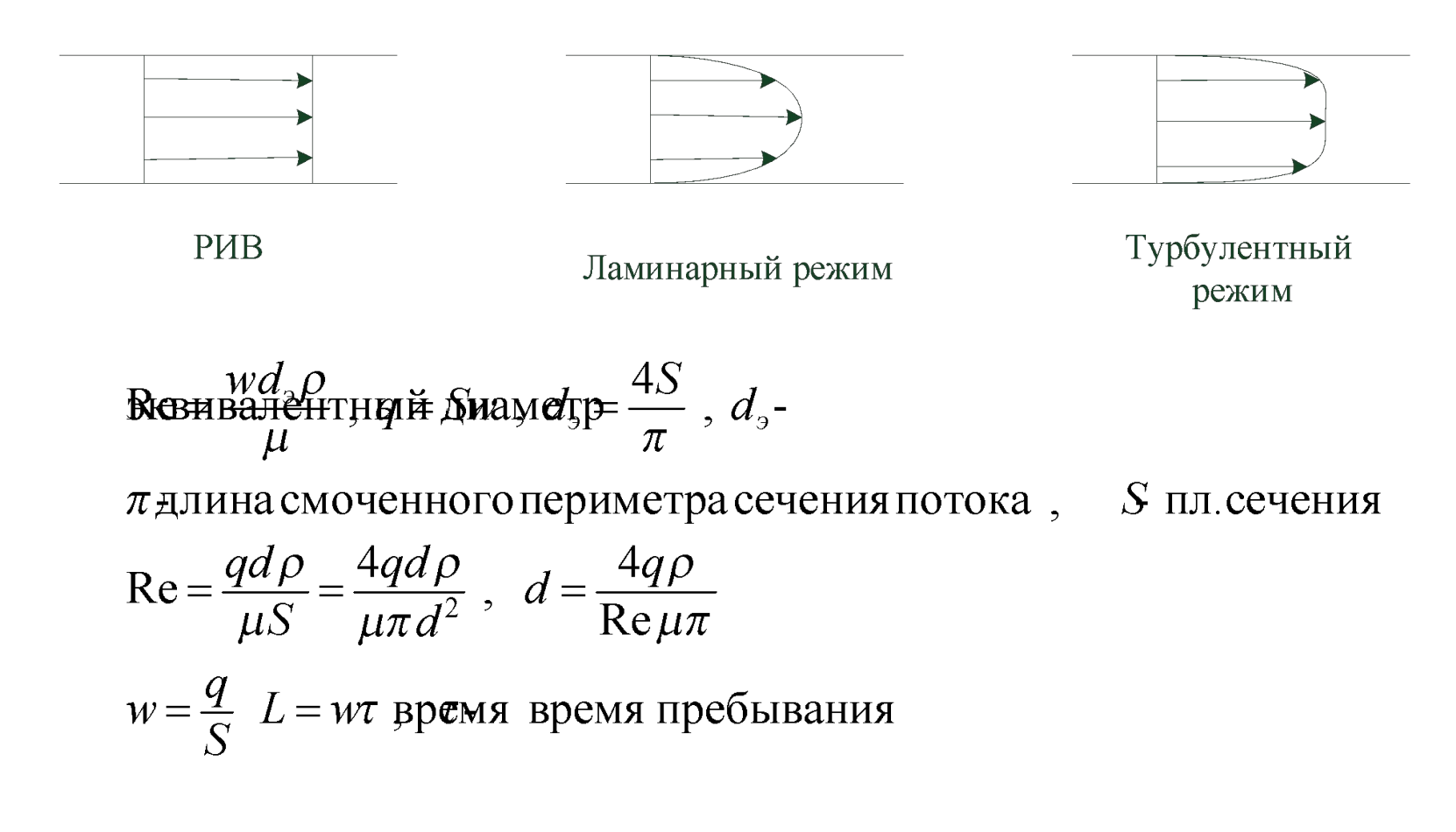

# Исходные данные:  $q$ ,  $c^o$ ,  $c$  (или  $x$ ),  $r(c)$  (одна химическая реакция). Найти:*d* и *L*

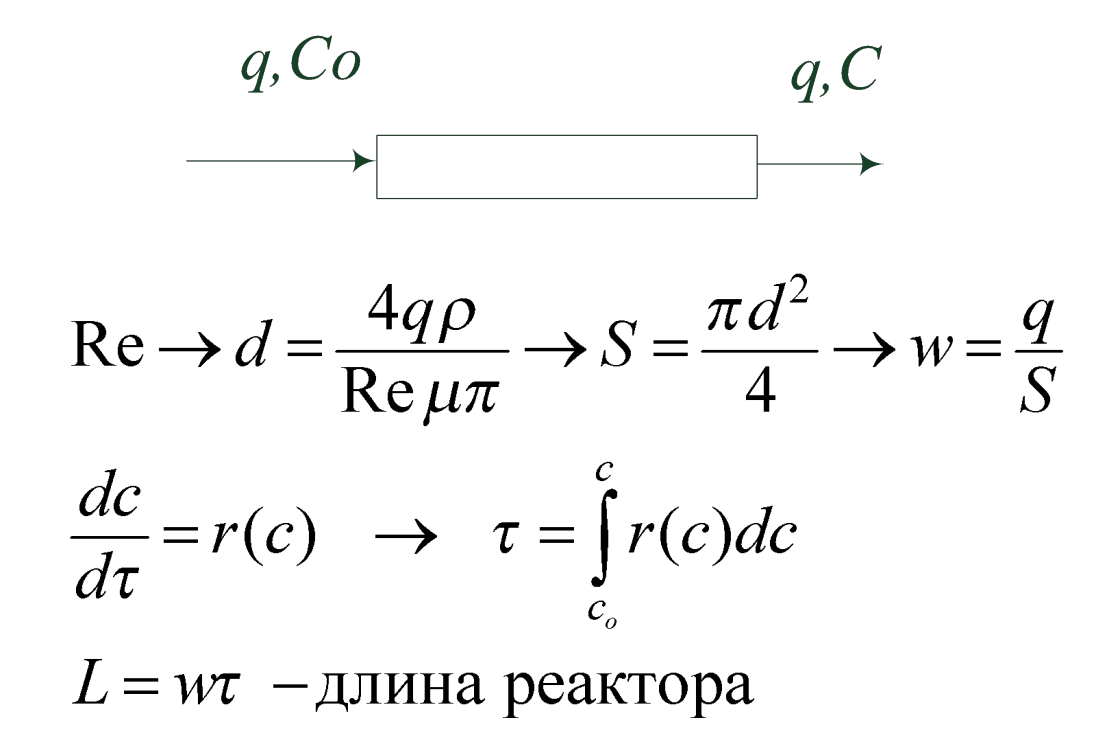

## **Расчёт жидкофазного реактора с использованием модели идеального смешения.**

Исходные данные:  $q$ ,  $c^o$ ,  $c$  (или  $x$ ),  $r(c)$  (одна химическая реакция). Найти:*V*

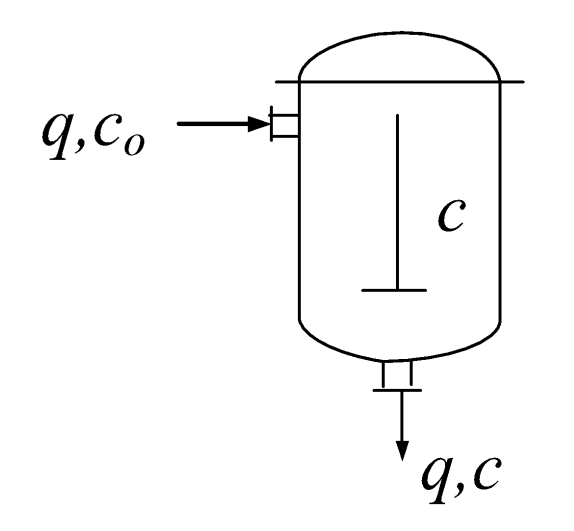

$$
qc_o - qc + Vr(c) = 0; \quad V = \frac{q(c - c_o)}{r(c)}
$$

 $c$  – концентрация компонента исходного сырья

#### **Расчёт каскада реакторов идеального смешения**

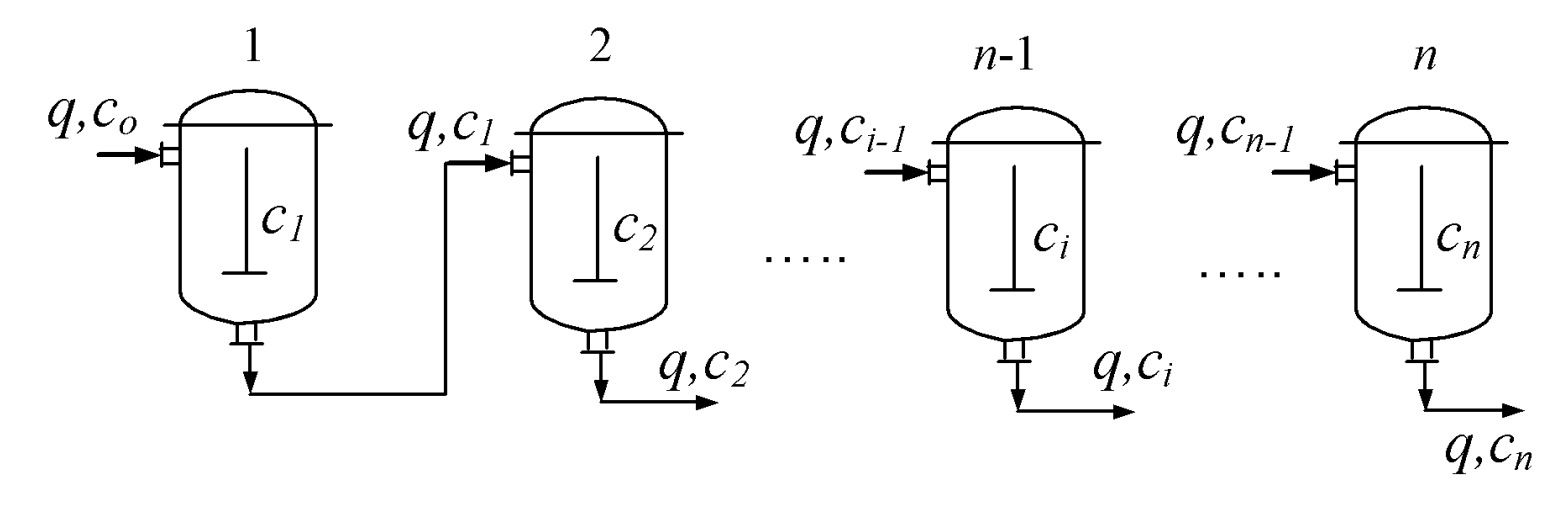

Исходные данные: *q,c<sub>o</sub>,V,* протекает одна реакция *r<sub>i</sub>*(*c<sub>i</sub>*), *i*=1,2,...,*n*,  $c_n$ < $c_{max}$ , где  $c_{max}$  – максимально допустимая концентрация сырьевого компонента на выходе из каскада.

Рассчитать: *n* – число реакторов в каскаде.

Уравнение материального баланса для реактора под номером *i*:

$$
c_{i} = c_{i-1} - \frac{V}{q}r_{i}(c_{i}) = c_{i-1} - \tau r_{i}(c_{i}),
$$

где  $\tau = \frac{V}{r}$  – время пребывания реакционной массы в реакторе

Расчёт проводим в следующей последовательности:

1. Рассчитываем время пребывания:

$$
\tau = \frac{V}{q}
$$

2. Рассчитываем первый реактор, *i =1*:

$$
c_1 = c_o - \tau r_1(c_1)
$$

Решаем уравнение (в общем случае нелинейное) и находим концентрацию на выходе из первого реактора –  $c_1$ .

3. Сравниваем полученное значение с  $c_{\text{max}}$ : Если  $c_1 < c_{\text{max}}$ , то расчёт закончен (в каскаде один реактор). Если  $c_{1}$  >  $c_{\text{max}}$ , полагаем *i =2* и продолжаем расчёт:

$$
c_2 = c_1 - \tau r_2(c_2)
$$

и так далее.

Если *с*<sup>2</sup> < *с* мах , то расчёт закончен (в каскаде два реактора). Если  $c_2$  >  $c_{\text{max}}$ , полагаем *i* =3 и продолжаем расчёт.

Если в системе протекает *M* реакций, то на каждой итерации решается система в общем случае нелинейных уравнений порядка *М*.

# **Расчёт жидкофазного реактора с использованием ячеечной модели**

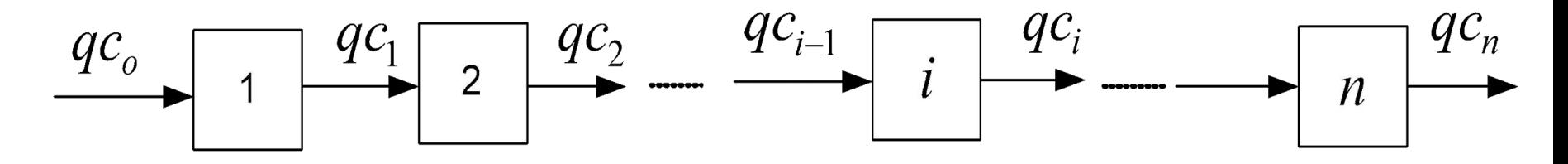

*n –* число ячеек идеального смешения;

*c i* – молярная концентрация компонента исходного сырья в ячейке *i*.

Пусть в реакторе протекает одна химическая реакция:  $A + \ldots + \longrightarrow \ldots$  продукты.

Исходные данные: *q, с<sub>о</sub>, с<sub>n</sub>, r(c)* Необходимо рассчитать: *c n , L, d.*

$$
\frac{V}{n}\frac{dc_i}{dt} = qc_{i-1} - qc_i + \frac{V}{n}r(c_i) \quad i = 1,...,n
$$

Алгоритм расчёта:

- 1. Выбираем режим движения жидкости, задавшись значением критерия Рейнольдса (Re).
- 2. Зная объёмный расход *q*, рассчитываем диаметр реактора *d* (см. расчёт реактора по модели идеального вытеснения).
- 3. Рассчитываем коэффициент продольной диффузии  $D_i = f(Re)$
- 4. Задаёмся длиной реактора *L* (длина будет корректироваться в ходе расчёта).
- 5. Рассчитываем диффузионный критерий Пекле:

$$
Pe = \frac{wL}{D_l}
$$

- 6. Рассчитываем значение числа ячеек идеального смешения *n* по тем или иным эмпирическим формулам, зная *Pe*.
- 7. Решаем систему уравнений материального баланса и находим концентрацию на выходе из реактора – *c p n .*
- 8. Сравниваем расчетное значение концентрации  $c^p$ *n* с заданным значением *с*. Если они не совпадают с заданной степенью точности, то корректируем длину реактора и повторяем расчёт с пункта 5. Так как *n* – целое число, достаточно, чтобы расчётная концентрация на выходе из реактора была немного меньше, чем заданное.
- 9. В результате расчёта получаем длину *L* и *d*  диаметр аппарата.

# **Расчёт жидкофазного реактора с использованием однопараметрической диффузионной модели**

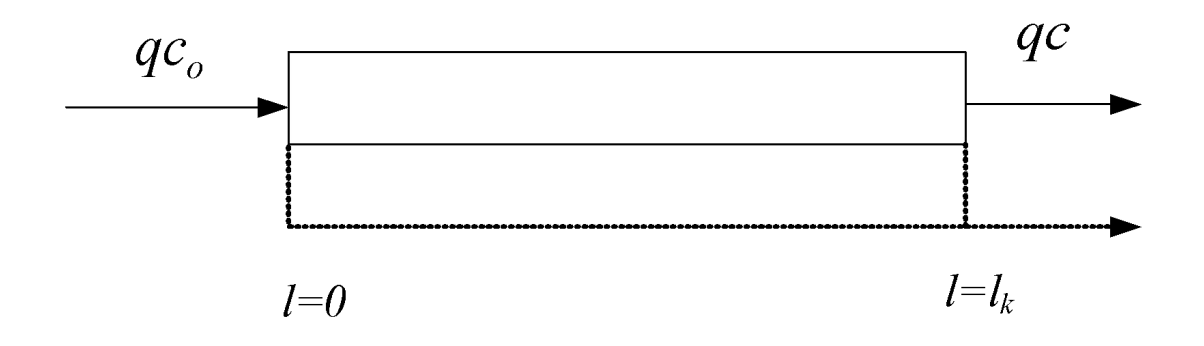

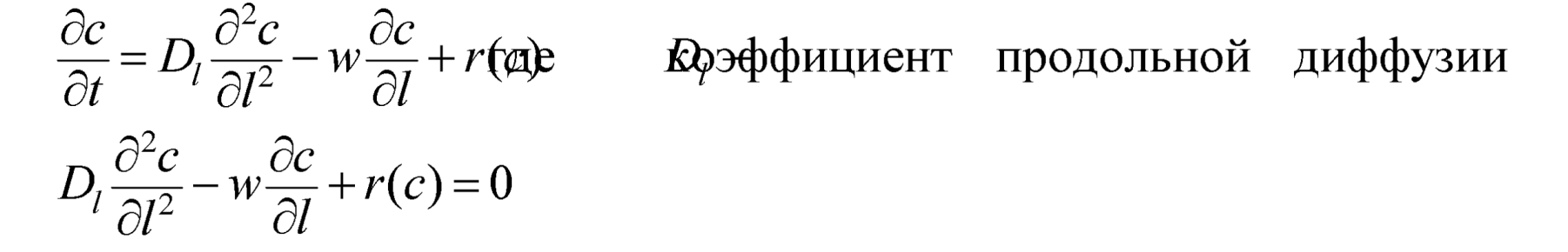

$$
l = 0 \qquad wc_o = wc - D_l \frac{\partial c}{\partial l}
$$

$$
l = l_k \qquad \frac{\partial c}{\partial l} = 0
$$

Рассмотрим статический режим работы реактора:

$$
D_l \frac{d^2c}{dl^2} - w \frac{dc}{dl} + r(c) = 0
$$

 $\frac{\partial c}{\partial t} = 0$ 

$$
l = 0 \qquad wc_o = wc - D_l \frac{dc}{dl}
$$

$$
l = l_k \qquad \frac{dc}{dl} = 0
$$

На графике приведена зависимость концентрации компонента *с* по длине реактора *l*:

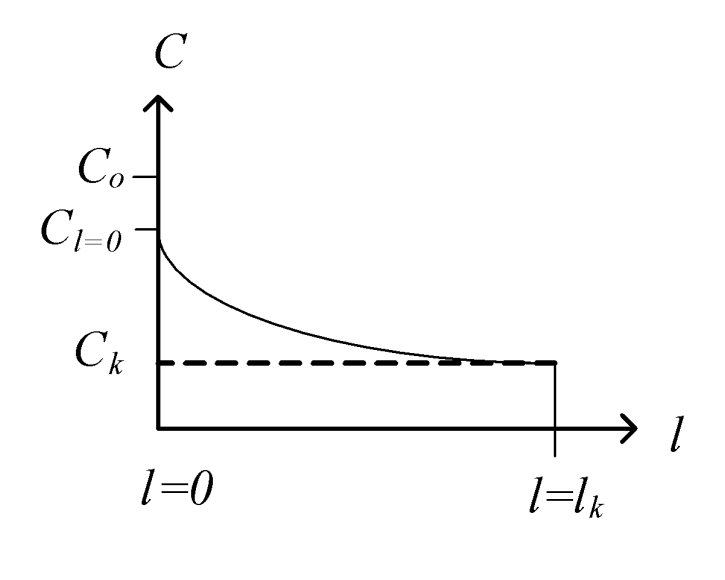

Введём новую переменную (**y**) и преобразуем уравнение материального баланса к следующему виду:

$$
\frac{dc}{dl} = y
$$
  

$$
D_l \frac{dy}{dl} - wy + r(c) = 0
$$

Граничные условия:

$$
l = 0 \qquad wc_o = wc - D_l y
$$

$$
l = l_k \qquad y = 0
$$

Исходные данные: *q, с<sub>о</sub>, с<sub>к</sub>, r(c)* Необходимо рассчитать:  $l_k$ ,  $d_k$ .

Расчёт проводим в следующей последовательности:

- 1. Выбираем режим движения жидкости, задав значение критерия Рейнольдса – *Re*.
- 2. Рассчитываем диаметр реактора и линейную скорость движения жидкости:  $d$  и  $w$ .
- 3. Задаёмся длиной реактора  $l_k$ =L.
- 4. Рассчитываем коэффициент продольной диффузии  $D_i = f(Re)$
- 5. Задаёмся концентрацией при  $c_{l=0} = c^*$ . В ходе расчёта концентрация будет корректироваться.

6. Рассчитываем *y* при *l=0*:

$$
y_{l=0} = \frac{w(c_{l=0} - c_o)}{D_l}
$$

7. Интегрируем систему дифференциальных уравнений материального баланса от *l=0* до *l=l*<sub>k</sub> при начальных условиях:  $c_{l=0}$ до *y l=0* и рассчитываем профиль концентраций по длине реактора.

8. Проверлем условие: 
$$
y_{l=l_k} = 0
$$

Если «нет» – корректируем значение *c l=0* и повторяем расчёт с пункта 6. Если «да» - идём к пункту 9.

9. Проверяем условие:  $c_{l=l_k} = c_k$ Если «нет» - корректируем значение  $l_k$  и повторяем расчёт с пункта 5. Если «да» - расчёт закончен. Принимаем значение  $l_k$  на текущей итерации, диаметр реактора рассчитан в п.2.

# **Общий алгоритм расчёта реактора при произвольном числе реакций**

Обозначения:

- *qj* – объёмный расход одного из компонентов исходного сырья – *j*;

- *х k -* степень превращения одного из компонентов *к* исходного сырья;

-  $\varphi_{s}$  - селективность образования целевого компонента по компоненту *s* исходного сырья;

- *r*<sub>*i*</sub>(*c*<sub>*i*</sub>,*c*<sub>2</sub>,...,*c*<sub>*n*</sub>) - скорость образования или исчезновения компонента *i* по всем химическим реакциям.

- *d* диаметр реактора;
- *L* длина реактора;
- *V* объем реактора;

- *c i* - молярная концентрация компонента *i.*

**Исходные данные**: -  $q_{j, l}$   $\varphi_{k, l}$   $x_{k, l}$   $r_{i}(c_{l}, c_{2},...,c_{n}),$  состав исходного сырья и др. **Рассчитать**: *d,L,V, ci*

**1.** Задаемся значениями факторов, влияющих на селективность образования целевого продукта (температура, соотношение между реагентами, степень превращения компонентов исх. сырья и др);

**2.** Рассчитываем объемный расход реакционной массы *q* и начальные концентрации компонентов *c i o .*

**3.** Задаемся временем пребывания реакционной массы в реакторе *τ* (это отношение *V/q*).

**4.** Для модели идеального смешения рассчитываем объём реактора: *V=qτ.*

**5.** Для модели идеального вытеснения задаёмся диаметром аппарата *d* и рассчитываем площадь сечения реактора *S=πd<sup>2</sup> /4,* линейную скорость движения жидкости *w=q/S* и длину реактора *L=wτ*.

**6.** Для реального аппарата выбираем режим движения жидкости в реакторе, задавшись соответствующим значением критерия *Re*. Рассчитываем диаметр *d=4qρ/Reπμ*, площадь сечения *S=πd<sup>2</sup> /4,*  линейную скорость, *w=q/S* и длину реактора *L=wτ*.

При использовании для расчёта ячеечной модели рассчитываем параметр ячеечной модели *m* – число ячеек идеального смешения.

При использовании для расчёта диффузионной модели рассчитываем параметры модели – коэффициенты диффузии в продольном  $D_{_l}$  и (или) радиальном направлении  $D_{_{r}}$ .

**7.** Решаем систему уравнений материального баланса (составленных для каждого компонента) и рассчитываем концентрации всех компонентов на выходе из реактора.

**8.** Рассчитываем степень превращения компонента *k* исходного сырья *х k* и селективность образования целевого продукта по компоненту *s* исходного сырья -  $\varphi_s$ .

**9.** Если степень превращения компонента *k* не равна заданной, то корректируем время пребывания реакционной массы и повторяем расчёт с пункта 4. Если совпадает с определённой точностью, переходим к пункту 10.

**10.** Если селективность образования целевого продукта по компоненту *s* исходного сырья не равняется заданной  $\varphi_s$ , то корректируем значения факторов, влияющих на селективность процесса и повторяем расчёт с пункта 2.

Если значение селективности равно заданному (с определённой точностью), то расчёт закончен.

 **Результаты расчёта:** *d, L, V, с i -* концентрации компонентов на выходе из реакторов.

# **Расчёт реакторов периодического действия**

Исходные данные:

- В реакторе протекает одна реакция;

 $\text{Q}_{\text{c}}$  – суточная производительность по сырью;

 *с o –* начальная концентрация ключевого компонента исходного сырья в реакционной массе;

 *с –* конечная концентрация ключевого компонента;

*r(c) –* зависимость скорости химической реакции от концентрации.

Необходимо рассчитать:

- объём реактора (объём реакционной массы в реакторе);

- число реакторов.

Расчёт проводим в следующей последовательности:

**1.** Рассчитывают период периодического процесса  $(\Delta \tau)$  – время от начала одной операции до начала последующей операции:

- загрузка исходных веществ  $\tau_1$ ;
- нагрев  $\tau_2$ ;
- химическое превращение  $\tau_3$ ;
- охлаждение реакционной массы  $\tau_4$ ;
- выгрузка продуктов *т*<sub>5</sub>;
- подготовка реактора к следующей операции  $\tau_{6}^{\vphantom{\dagger}}$ .

2. 
$$
\Delta \tau = \frac{1}{1} + \tau_2 + \tau_3 + \tau_4 + \tau_5 + \tau_6;
$$

**3.** Для расчёта объёма реактора составляем пропорцию: За 24 часа необходимо переработать сырья  $(1+z)Q_c$ За Δ*τ* - всё сырьё, которое находится в реакторе, т.е. *φnV,*

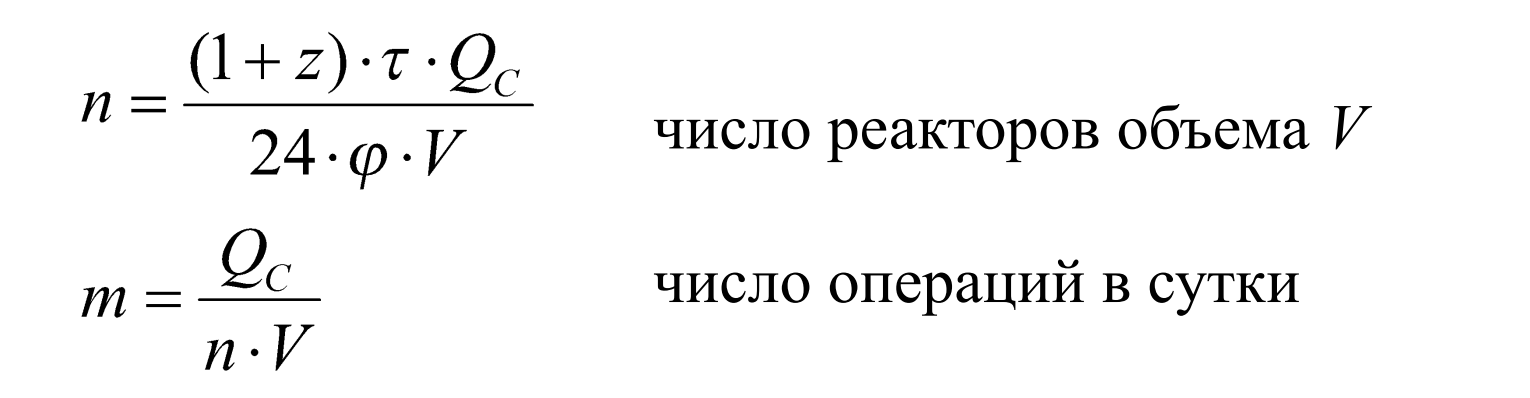

где *φ* - коэффициент заполнения реактора (0,4 - 0,9), *z*-запас производительности (5 - 20%).

$$
V = \frac{(1+z)Q_c\Delta\tau}{24n\varphi}
$$

**4.** Проводим теплотехнический расчёт по стадиям и находим количество тепла, которое нужно подвести или отвести на каждой стадии.

$$
Q = K \cdot F \cdot \Delta t_{cp} \cdot \tau
$$

*τ*- время проведения стадии охлаждения или нагрева.

*Δt cp* - средняя разность температур.

*К –* коэффициент теплопередачи.

*F –* площадь поверхности теплообмена.

Для процесса охлаждения:

$$
\Delta t_{cp} = \frac{T_1 - T_2}{\ln \frac{T_1 - t_1}{T_2 - t_2}} \cdot \frac{A - 1}{A \cdot \ln A}; \ \ A = \frac{T_2 - t_1}{T_2 - t_2}
$$

где *Т<sub>1</sub>* и *Т<sub>2</sub>* – начальная и конечная температуры охлаждаемой жидкости;

 $t_1$  и  $t_2$  – начальная и конечная температура нагреваемой жидкости (хладогента).

Для процесса нагрева:

$$
\Delta t_{cp} = \frac{t_1 - t_2}{\ln \frac{T_1 - t_1}{T_2 - t_2}} \cdot \frac{A - 1}{A \cdot \ln A}; \quad A = \frac{T_1 - t_2}{T_2 - t_2}
$$

где  $t_1$  и  $t_2$  – начальная и конечная температуры нагреваемой жидкости;

 $T_1$  и  $T_2$  – начальная и конечная температура охлаждаемой жидкости (теплоносителя).

**5.** Рассчитываем количество теплоносителей, подаваемых в реактор на каждой стадии.